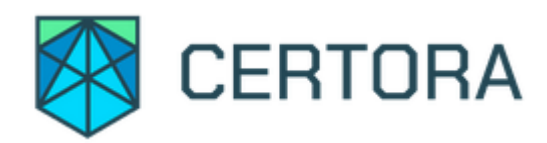

# **Formal Verification Report for Rocket Joe**

## **Summary**

This document describes the specification and verification of Rocket Joe system using the Certora Prover. We undertook the work from January 13, 2022 to March 4, 2022. The latest commit that was reviewed and ran through the Certora Prover was [ef2ef302.](https://github.com/traderjoe-xyz/rocket-joe/commit/ef2ef30248661b5509c52ab30af9bd0fc07f6657)

The scope of this verification is Rocket Joe system, particularly the following contracts:

- LaunchEvent.sol
- RocketJoeFactory.sol
- RocketJoeStaking.sol
- RocketJoeToken.sol

The Certora Prover proved the implementation of the distribution system is correct with respect to formal specifications written by the Certora team. The team also performed a manual audit of these contracts.

The formal specifications focus on validating the system's correct behavior as described by the Trader Joe team. The rules verify valid states of a system, proper transitions between states and the solvency of the system. The formal specifications have been submitted as a [pull request](https://github.com/traderjoe-xyz/rocket-joe/pull/168) against TraderJoe's public git repository.

# **Main Issues Discovered**

#### **Severity: High**

**Issue: User unable to receive LP tokens**

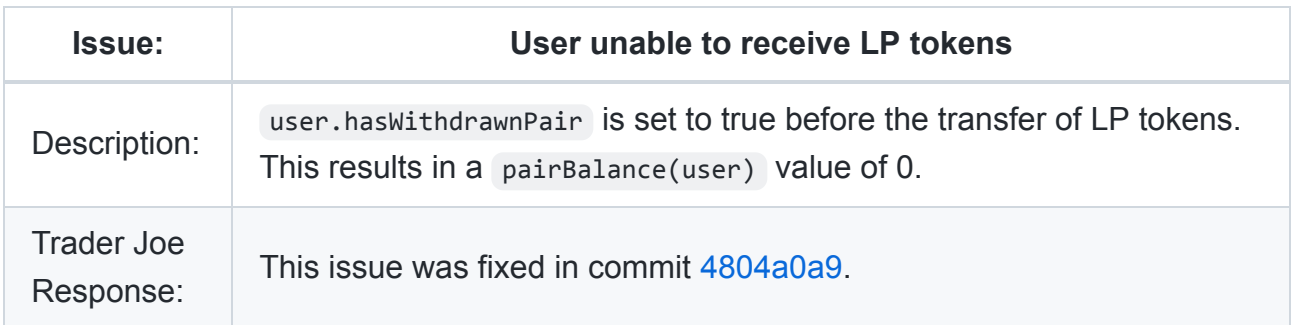

#### **Severity: High**

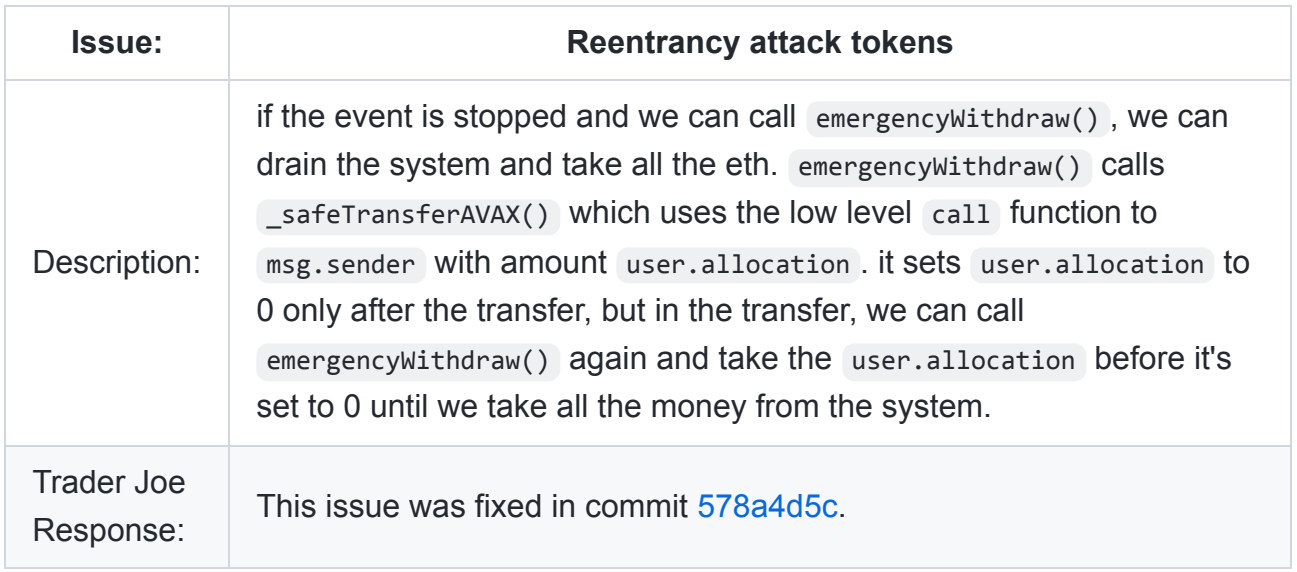

## **Severity: High**

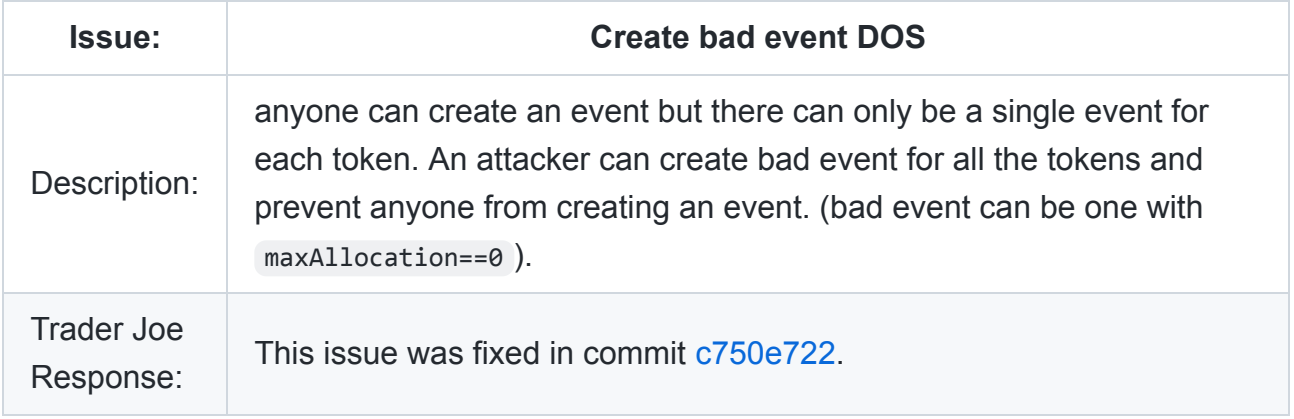

## **Severity: High**

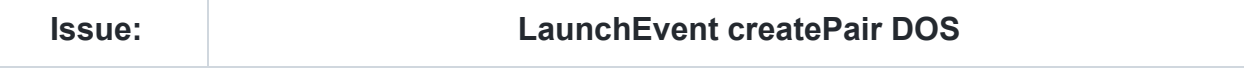

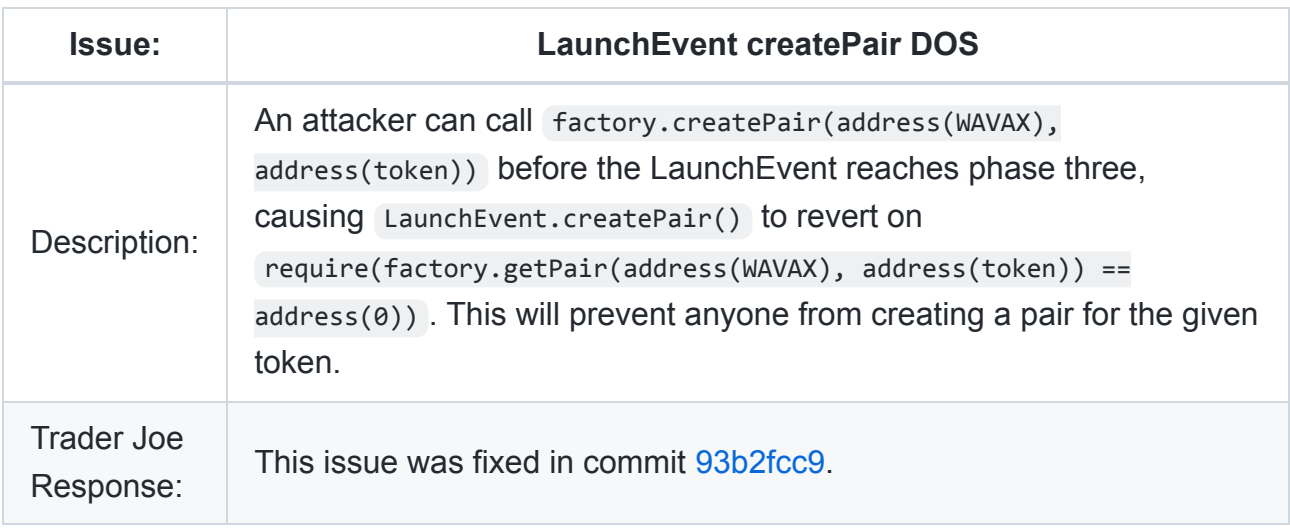

## **Severity: High**

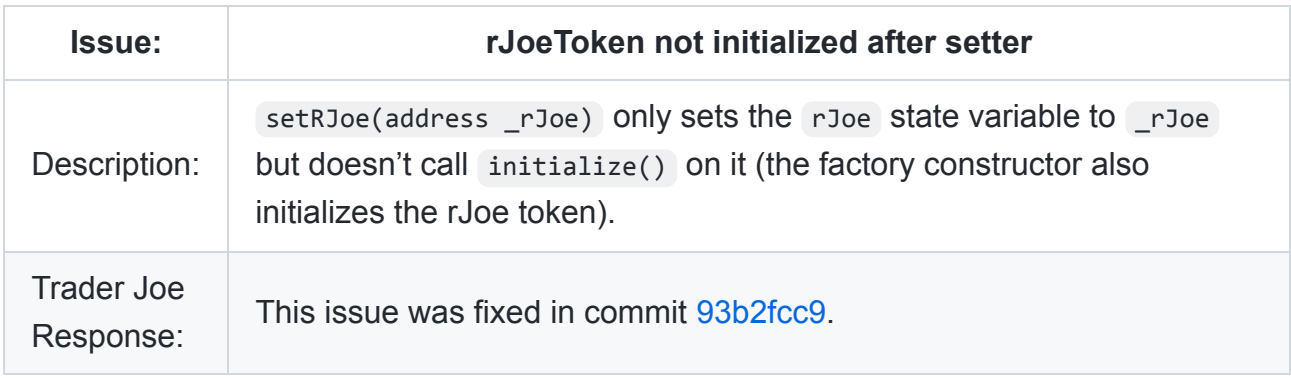

## **Severity: High**

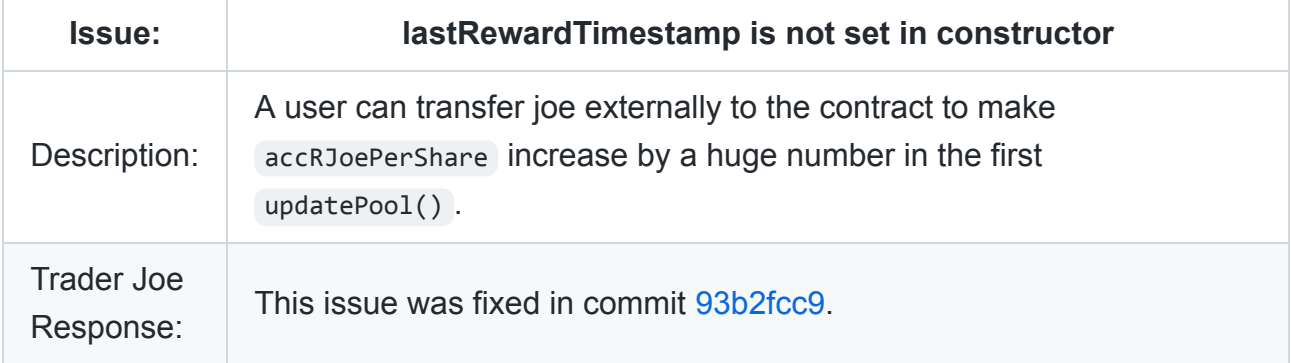

## **Severity: Medium**

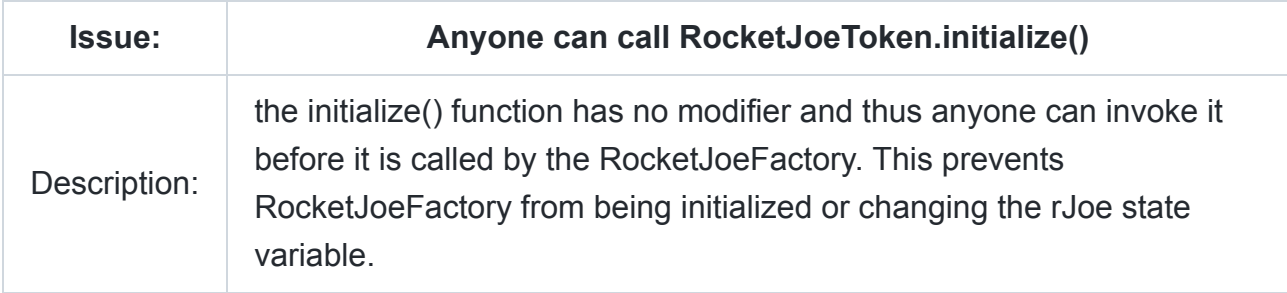

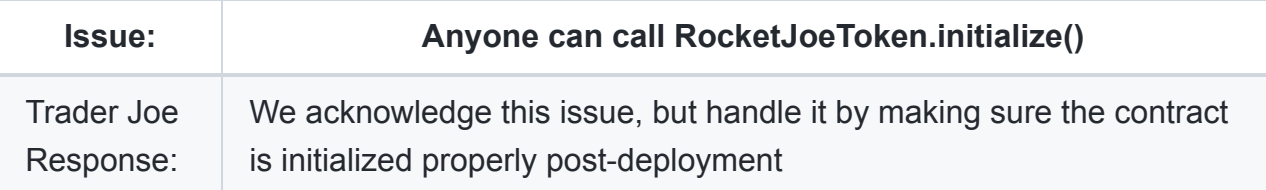

# **Disclaimer**

The Certora Prover takes as input a contract and a specification and formally proves that the contract satisfies the specification in all scenarios. Notably, the guarantees of the Certora Prover are scoped to the provided specification, and the Certora Prover does not check any cases not covered by the specification.

We hope that this information is useful, but we provide no warranty of any kind, explicit or implied. The contents of this report should not be construed as a complete guarantee that the contract is secure in all dimensions. In no event shall Certora or any of its employees be liable for any claim, damages or other liability, whether in an action of contract, tort or otherwise, arising from, out of or in connection with the results reported here.

# **Verification**

## **Notation**

 $\blacktriangleright$  indicates the rule is formally verified on the latest reviewed commit, with the listed assumptions and simplifications.

 $\boldsymbol{\times}$  indicates the rule was violated under one of the tested versions of the code.

 $\blacktriangleright$  indicates the rule is not yet formally specified.

 $\Theta$  indicates that some functions cannot be verified because the rules timed out

In this document, verification conditions are either shown as logical formulas or Hoare triples of the form  $\{p\} \subset \{q\}$ . A verification condition given by a logical formula denotes an invariant that holds if every reachable state satisfies the condition. f Hoare triples of the form  $\{p\}$  c  $\{q\}$  hold if any non-reverting execution of program c that starts in a state satsifying the precondition  $\bar{p}$  ends in a state satisfying the postcondition  $q$ . Preconditions and postconditions are similar to the Solidity require and assert statements.

The syntax  $\{p\}$  (C1  $\sim$  C2)  $\{q\}$  is a generalization of Hoare rules, called relational properties. {p} is a requirement on the states before C1 and C2, and {q} describes the states after their executions. Notice that C1 and C2 result in different states.

Formulas relate the results of method calls. In most cases, these methods are getters defined in the contracts, but in some cases they are getters we have added to our harness or definitions provided in the rules file. Undefined variables in the formulas are treated as arbitrary: the rule is checked for every possible value of the variables.

# **Verification of LaunchEvent.sol**

## **Summary**

The LaunchEvent contract is used to collect AVAX from investors in preparation for the creation of a new liquidity pool. The contract manages 4 kinds of tokens:

- **WAVAX** ( LaunchEvent.avax ): Wrapped AVAX.
- **Launch tokens** ( LaunchEvent.token ): The new token being offered.
- **LP tokens** ( LaunchEvent.pair ): The tokens that allow investors to withdraw liquidity from the created pool.
- **RJoe** ( LaunchEvent.rJoe ): These tokens are required to invest in the launch.

The launch proceeds in several phases:

- Pre-start: an issuer creates the LaunchEvent contract and transfers some amount of launch tokens to it.
- Phase 1: investors can deposit or withdraw AVAX, although withdrawals are penalized at a rate that increases over time.
- Phase 2: no further deposits are allowed, but investors can withdraw their AVAX at a penalty
- Phase 3: All invested AVAX and some of the launch token are used to create a liquidity pool. The remaining launch token is held in reserve
- Post-timelock: Half of the LPToken and half of the reserves are allocated to the issuer; the other half is divided among the investors.

The launch can also be cancelled by the issuer before phase 3, allowing investors to withdraw their AVAX without penalty.

# **Assumptions and simplifications for verification**

We made the following assumptions for the verification of the system:

- We assumed that each loop is executed at most one time.
- We assume that the WAVAX contract behaves correctly.
- We assumed that all libraries used in contracts (e.g., OpenZeppelin's libraries) are not malicious.
- We assumed that LaunchEvent contract is always initialized.
- We harnessed \_safeTransferAVAX() method to overcome current tool limitations. This means that some reentrancy bugs may not be caught.
- We assumed that the JoeRouter , JoeFactory , RJoeToken , and other contracts use the implementations from the [joe-core repository](https://github.com/traderjoe-xyz/joe-core) that were present at the time of verification.

## **Verification conditions**

#### **Definitions - valid states of a Launch Event**

open : Period after intialize() call untill createPair() call (it doesn't include stopped state of a system).

 $pair() == 0 \land \neg stopped()$ 

closed : Period after createPair() call (it doesn't include stopped state of a system).

 $pair() \neq 0 \land \neg stopped()$ 

openStopped : Period after allowEmergencyWithdraw() call in open state.

 $pair() == 0 \land stopped()$ 

closedStopped : Period after allowEmergencyWithdraw() call in closed state.

 $pair() \neq 0 \land stopped()$ 

#### **Properties**

#### **Launch Event - always**

 $(\blacktriangleright)$  $(\blacktriangleright)$  al\_issuerAllocationZero : Issuer's allocation is always 0.

```
getUserAllocation(issuer) == 0
```
( $\blacktriangledown$ [\)](file:///home/mdgeorge/tmp/render/passing.png) al\_balanceLessThanAllocation : User's balance cannot be greater than their allocation.

getUserBalance(user) ≤ getUserAllocation(user)

 $($   $($   $)$  al\_userAllocationLessThanMaxAllocation : User's allocation cannot exceed maxAllocation .

getUserAllocation(user) ≤ maxAllocation

 $(\checkmark)$  $(\checkmark)$  al issuerTimelockNonZero : issuerTimelock cannot be 0.

issuerTimelock ≥ 1

 $($  [\)](file:///home/mdgeorge/tmp/render/passing.png) al userTimelockSeven : userTimelock cannot exceed seven days.

userTimelock ≤ sevenDays()

( [\)](file:///home/mdgeorge/tmp/render/passing.png) al\_timelocksCorrelation : issuerTimelock is greater than userTimelock .

issuerTimelock > userTimelock

#### **Launch Event - open state**

( [\)](file:///home/mdgeorge/tmp/render/passing.png) op\_incentivesCorrelation : incentives corrrelation: tokenIncentivesForUsers + tokenIncentiveIssuerRefund == tokenIncentivesBalance .

```
open ⇒ tokenIncentivesForUsers + tokenIncentiveIssuerRefund ==
tokenIncentivesBalance
```
 $($  $\blacktriangleright$  op\_userNotWithdrawnPair : User cannot have flag hasWithdrawnPair set to true.

 $($  $\blacktriangleright$  op\_userNotWithdrawnIncentives : User cannot have flag hasWithdrawnIncentives set to true.

open ⇒ ¬userHasWithdrawnIncentives(user)

(  $\blacklozenge$  [\)](file:///home/mdgeorge/tmp/render/passing.png) op\_wavaxBalanceAndSumBalances : avaxReserve is equal to the sum of all users balances:  $avarReserve == \Sigma$  getUI[user].balance.

```
open ⇒ avaxReserve == sum_of_users_balances()
```
 $(\checkmark)$  $(\checkmark)$  op avaxAllocZero : avaxAllocated can be only 0.

```
open ⇒ avaxAllocated == 0
```
 $\blacktriangledown$ [\)](file:///home/mdgeorge/tmp/render/passing.png) op lpSupplyZero : lpSupply can be only 0.

```
open ⇒ lpSupply == 0
```
( $\blacktriangledown$ [\)](file:///home/mdgeorge/tmp/render/passing.png) op PairBalanceIsZero : pair.balanceOf(address(this)) can be only 0.

```
open ⇒ getPairBalanceOfThis() == 0
```
( [\)](file:///home/mdgeorge/tmp/render/passing.png) opPairAndTotalSupplyCorrelation : TotalSupply of non-existing pair should be 0.

open ⇒ getPairTotalSupplyOfThis() == 0

( $\blacktriangledown$ [\)](file:///home/mdgeorge/tmp/render/passing.png) op AvaxCorrelation : address(this).balance is equal to the avaxReserve .

```
open ⇒ (getBalanceOfThis() == avaxReserve)
```
 $(\checkmark)$  $(\checkmark)$  op tokenCorrelation : token correlation: token.balanceOf(currentContract) ≥ tokenReserve + tokenIncentivesBalance.

```
open ⇒ getTokenBalanceOfThis() ≥ tokenReserve + tokenIncentivesBalance
```
( [\)](file:///home/mdgeorge/tmp/render/passing.png) op\_token\_res\_fixed : tokenReserve remains unchanged.

```
{
 open ∧
 tokenReserveBefore = tokenReserve
}
< call to any function f >
{
  open ∧
  tokenReserveAfter = tokenReserve ∧
 tokenReserveBefore == tokenReserveAfter
}
```
#### **Launch Event - closed state**

 $($  $\bullet$  $)$  cl\_avaxAllocSumUserBalances : avaxAllocated is equal to the sum of all users balances: avaxAllocated is Σ getUA[user].balance.

closed ⇒ avaxAllocated == sum\_of\_users\_balances()

 $(\checkmark)$  $(\checkmark)$  cl\_avaxReservCheck : avaxReserve has to be 0.

closed ⇒ avaxReserve == 0

 $($  $\blacktriangleright$   $)$  cl\_incentivesCorrelation : tokenIncentivesBalance less or equal than the sum of tokenIncentivesForUsers and tokenIncentiveIssuerRefund().

```
closed ⇒ (tokenIncentivesBalance ≤ tokenIncentivesForUsers +
tokenIncentiveIssuerRefund)
```
 $($   $($   $)$  cl\_userAllocUnchanging : getUA[user].allocation remains unchanged.

```
{
 closed ∧
 userAllocationBefore = getUserAllocation(user)
}
```

```
< call to any function f >
{
  closed ∧
  userAllocationAfter = getUserAllocation(user) ∧
  userAllocationBefore == userAllocationAfter
}
```
 $(\blacktriangleright)$  $(\blacktriangleright)$  cl\_userBalanceFixed : getUserInfo[user].balance remains unchanged in closed state.

```
{
 closed ∧
  balanceBefore = getUserBalance(user)
}
< call to any function f >
{
  closed ∧
  balanceAfter = getUserBalance(user) ∧
  balanceBefore == balanceAfter
}
```
 $(\blacktriangleright)$  $(\blacktriangleright)$  cl\_avaxAllocUnchanging : getUA[user].allocation remains unchanged.

```
{
 closed ∧
 avaxAllocatedBefore = avaxAllocated
}
< call to any function f >
{
 closed ∧
  avaxAllocatedAfter = avaxAllocated ∧
  avaxAllocatedBefore == avaxAllocatedAfter
}
```
 $(\blacktriangleright)$  $(\blacktriangleright)$  cl\_lpSupplyFixed : lpSupply remains unchanged.

```
{
 closed ∧
```

```
lpSupplyBefore = lpSupply
}
< call to any function f >
{
  closed ∧
  lpSupplyAfter = lpSupply ∧
  lpSupplyBefore == lpSupplyAfter
}
```
 $($  [\)](file:///home/mdgeorge/tmp/render/passing.png) cl\_AvaxCorrelation : address(this).balance and avaxReserve are equal to 0.

```
closed() => (getBalanceOfThis() == avaxReserve() && avaxReserve() == 0)
```
#### **Launch Event - openStopped state**

(  $\blacklozenge$  [\)](file:///home/mdgeorge/tmp/render/passing.png) os\_tokenCorrelation : Token correlation: token.balanceOf(currentContract) ≥ tokenReserve + tokenIncentivesBalance.

```
openStopped ⇒ getTokenBalanceOfThis() ≥ tokenReserve +
tokenIncentivesBalance
```
 $(\blacktriangleright)$  $(\blacktriangleright)$  os\_avaxAllocSumUserBalances : avaxAllocated is equal to the sum of all users balances: avaxAllocated is Σ getUA[user].balance.

openStopped ⇒ avaxReserve == sum\_of\_users\_balances()

( $\blacktriangledown$ [\)](file:///home/mdgeorge/tmp/render/passing.png) os avaxReserveDecrease : avaxReserve cannot increase

```
{
 openStopped ∧
 avaxBefore = avaxReserve
}
  < call to any function f >
{
  openStopped ∧
  avaxAfter = avaxReserve ∧
  avaxBefore ≥ avaxAfter
}
```

```
(\blacktriangledown) os_userBalanceNonIncreasing : user.balance Cannot increase.
```

```
{
  openStopped ∧
  balanceBefore = getUserBalance(msg.sender)
}
< call to any function f >
{
  openStopped ∧
  balanceAfter = getUserBalance(msg.sender) ∧
  balanceBefore ≥ balanceAfter
}
```
#### **Launch Event - closedStopped state**

```
) cs_lpSupplyFixed : lpSupply remains unchanged.
     {
       closedStopped ∧
      lpSupplyBefore = lpSupply
     }
     < call to any function f >
     {
       closedStopped ∧
       lpSupplyAfter = lpSupply ∧
       lpSupplyBefore == lpSupplyAfter
     }
) cs_userBalanceFixed : user.balance remains unchanged.
```

```
{
  closedStopped ∧
  balanceBefore = getUserBalance(msg.sender)
}
< call to any function f >
{
  closedStopped ∧
  balanceAfter = getUserBalance(msg.sender) ∧
```

```
balanceBefore == balanceAfter
}
```
 $(\blacktriangleright)$  $(\blacktriangleright)$  cs avaxAllocatedFixed : avaxAllocated remains unchanged.

```
{
 closedStopped ∧
  avaxBefore = avaxAllocated
}
< call to any function f >
{
  closedStopped ∧
  avaxAfter = avaxAllocated ∧
  avaxBefore == avaxAfter
}
```
#### **Launch Event - high-level properties**

 $(\blacktriangleright)$  $(\blacktriangleright)$  hl\_EqualityOfToken : Tokens correlation: token balance of this == tokenReserve + tokenIncentivesBalance .

getTokenBalanceOfThis() == tokenReserve + tokenIncentivesBalance

 $($  [\)](file:///home/mdgeorge/tmp/render/passing.png) hl\_depositAdditivity : Additivity of deposit: deposit(a); deposit(b) has same effect as deposit(a+b).

```
e.msg.sender == e2.msg.sender ∧
e.msg.value == 2 * e2.msg.value ∧
depositAVAX(e) ~ depositAVAX(e2); depositAVAX(e2)
Equivalent with respect to the getUserBalance(msg.sender)
```
 $($  $\blacktriangleright$ [\)](file:///home/mdgeorge/tmp/render/passing.png) hl\_withdrawAdditivity : Additivity of withdraw: withdraw(a); withdraw(b) has same effect as withdraw(a+b).

```
x = y + z ∧
withdrawAVAX(x) ~ withdrawAVAX(y); withdrawAVAX(z)
```
Equivalent with respect to the getUserBalance(msg.sender)

( $\blacklozenge$ [\)](file:///home/mdgeorge/tmp/render/passing.png) hl\_noDepositFrontRun : No front-running for deposit: effect of deposit unchanged by an intervening operation by another user.

```
\langle call to any function f by another user(e2.msg.sender)>; depositAVAX(e) \simdepositAVAX(e)
```

```
Equivalent with respect to the getUserBalance(e.msg.sender)
```
Also, the second part of this rule checks the correctness of withdraw in both cases.

```
{
     open ∧
     e.msg.sender ≠ e2.msg.sender ∧
     userBalanceBefore = getUserBalance(e.msg.sender)
    }
    depositAVAX(e); userBalanceAfter1 := getUserBalance(e.msg.sender) ~
            < call to any function f by another user(e2.msg.sender)>;
                    depositAVAX(e); userBalanceAfter2 :=
getUserBalance(e.msg.sender)
   {
      userBalanceBefore - amount == userBalanceAfter1 ∧
      userBalanceBefore - amount == userBalanceAfter2
    }
```
( $\blacktriangledown$ [\)](file:///home/mdgeorge/tmp/render/passing.png) hl\_stoppedOnlySwitch : If stopped then only allowEmergencyWithdraw was called.

```
{
 stopped == false
}
< call to any function f >
{
  stopped == true \Rightarrow f == allowEmergencyWithdraw()
}
```
 $(\blacktriangledown)$  $(\blacktriangledown)$  hl\_onlyOwnerSwitch : Only owner can call allowEmergencyWithdraw().

```
{
  stopped == false
}
```

```
allowEmergencyWithdraw()
{
  stopped == true ⇒ msg.sender == getOwner()
}
```
 $($   $\bullet$ [\)](file:///home/mdgeorge/tmp/render/passing.png) hl\_whatShouldRevert : If event is stopped, appropriate functions will revert.

```
{
 stopped == true
}
< call to any function f >
{
  f == depositAVAX() || with drawAVAX() ||createPair() || withdrawLiquidity() reverts
}
```
 $($  $\blacktriangleright$   $)$  hl\_twoSideInverse : Deposit and withdraw are two-sided inverses on the state (if successful).

```
depositAVAX(); withdrawAVAX() ~ withdrawAVAX(); depositAVAX()
```
Equivalent with respect to the getUserBalance(msg.sender)

 $(\blacktriangleright)$  $(\blacktriangleright)$  h1\_noWithdrawFrontRun : No front-running for withdrawAVAX().

```
withdrawAVAX(e, amount) \sim< call to any function f by another user(e2.msg.sender)>;
withdrawAVAX(e, amount)
```
Equivalent with respect to the getUserBalance(e.msg.sender)

Also, the second part of this rule checks the correctness of withdraw in both cases.

```
{
 open ∧
 e.msg.sender ≠ e2.msg.sender ∧
  userBalanceBefore = getUserBalance(e.msg.sender)
}
```

```
withdrawAVAX(e, amount); userBalanceAfter1 := getUserBalance(e.msg.sender) ~
            < call to any function f by another user(e2.msg.sender)>;
withdrawAVAX(e, amount); userBalanceAfter2 := getUserBalance(e.msg.sender)
    {
      userBalanceBefore - amount == userBalanceAfter1 ∧
      userBalanceBefore - amount == userBalanceAfter2
    }
```
# **Verification of RocketJoeStaking.sol**

## **Summary**

The RocketJoeStaking contract is responsible for the distrubition or the RocketJoeToken (rJoe), which is one of the two tokens required of a user when investing into a launch event. Users will stake JOE, and in return when the user deposits or withdraws JOE they will also receive rJoe based on the duration of time they staked.

## **Important Variables**

- JOE balance of RJStaking
- JOE balance of individual users
	- userInfo[user].amount
- Reward debt of users
	- userInfo[user].rewardDebt
	- essentially a marker for the last time the user received rewards
- rJoePerSec
	- emission rate of rJoe
- accRJoePerShare
- pendingReward(user)
	- Calculated owed rJoe
- initialized
- totalJoeStaked

### **Invariants**

 $(\blacktriangledown)^1$  $(\blacktriangledown)^1$  $(\blacktriangledown)^1$  staking\_joe\_bal\_sums\_user\_balance : Joe balance of the staking contract is greater than or equal to the sum of all staked JOE

ERC20(JOE).balanceOf(currentContract) ≥ ∑userInfo.amount

 $(\blacktriangledown)^1$  $(\blacktriangledown)^1$  $(\blacktriangledown)^1$  totalJoeStaked\_sums\_user\_balance : Similar to the above invariant but done a different way. The stored balance of the contract in the variable totalJoeStaked is greater than or equal to the sum of all staked Joe

totalJoeStaked ≥ ∑userInfo.amount

 $($  $\blacktriangleright$ [\)](file:///home/mdgeorge/tmp/render/passing.png) balanceOf\_Joe\_eq\_totalJoeStaked : totalJoeStaked is accurate to the ERC20 Joe balance of staking

ERC20(Joe).balanceOf(currentContract) == totalJoeStaked

 $(\blacktriangledown)$  $(\blacktriangledown)$  user\_balances\_less\_than\_totalJoeStaked : The sum of user balances for any two users is less than or equal to the total sum of Joe staked

totalJoeStaked ≥ userInfo[userA].amount + userInfo[userB].amount

#### **Rules**

 $(\blacktriangleright)$  $(\blacktriangleright)$  userInfo amount safe mutate : Only functions called by the user may alter the staked balance of that user, and only through the main functions of deposit, withdraw, and emergency withdraw

```
{
   userBalance_pre = userJoeStaked(user)
}
< call any function f >
{
    userBalance_post = userJoeStaked(user) ∧
    (userBalance_pre ≠ userBalance_post =>
        (f == deposit() v withdraw() v emergencywithdraw()) ∧
        msg.sender == user)
}
```
 $($  $\blacktriangleright$ [\)](file:///home/mdgeorge/tmp/render/passing.png)<sup>2</sup> RJPS\_only\_owner\_and\_function : Only the owner may change the rJoePerSec, and only through the function updateEmissionRate

```
{
    RJPS_pre = rJoePerSec()
}
< call any function f >
{
    RJPS_post = rJoePerSec() ∧
    (userBalance_pre ≠ userBalance_post =>
        f == updateEmissionRate() ∧
        msg.sender == getOwner())
}
```
 $($ [\)](file:///home/mdgeorge/tmp/render/todo.png)  $^{23}$  pending\_reward\_decreased\_only\_user : Only functions called by the user may change the pending reward received by the user

```
{
    totalJoeStaked() < 1000000000000000 ∧
    rjoe_pre = pendingRJoe(user)
}
< call any function f >
{
    rjoe_post = pendingRJoe(user) ∧
    rjoe_post < rjoe_pre => e.msg.sender == user
}
```
 $($ <sup> $\blacklozenge$ </sup>  $)$ <sup>4</sup> staking\_non\_trivial\_rJoe : If a user stakes non-zero joe they will eventually receive rJoe

```
{
    PRECISION() > 0 ∧
    rJoePerSec() > 0 ∧
    rJoePerSec() < 1000000
}
deposit()
{
    block.timestamp > lastRewardTimestamp() ∧
    userRewardDebt(msg.sender) < max_uint256 ∧
    dt = e1.block.timestamp - lastRewardTimestamp() ∧
    rewards = pendingRJoe(msg.sender) ∧
```

```
exists uint256 t. (t == dt) => rewards > 0
```
 $(\blacktriangleright)$  $(\blacktriangleright)$  staking\_trivial\_on\_zero\_time : After staking, a user will not be able to immediately increase their pending rJoe

```
{ }
deposit()
{
    pendingRJoe(msg.sender) == 0
}
```
}

( $\blacktriangledown$ [\)](file:///home/mdgeorge/tmp/render/passing.png) longer\_stake\_greater\_return : Staking longer eventually yields greater return If user A and user B stake the same amount of Joe, if user A stakes longer than user B they eventually will receive a greater return.

```
{
    e2.block.timestamp > e1.block.timestamp
}
deposit(e1); rJoe1 := pendingRJoe(e1, msg.sender) ~~deposit(e2); rJoe2 := pendingRJoe(e2, msg.sender)
{
    exists uint256 dt. e2.block.timestamp - e1.block.timestamp >= dt =>
        rJoe2 > rJoe1
}
```
 $($  $\checkmark$ [\)](file:///home/mdgeorge/tmp/render/passing.png) deposit no frontrunning : Calling a function before deposit will not change the effects of deposit. Measures the balance added to the staking account

 $\langle$  call any function f >; deposit(x)  $\sim$  deposit(x)

```
Equivalent with respect to the userJoeStaked(msg.sender) and
joe.balanceOf(msg.sender)
```
 $($   $\bullet$ [\)](file:///home/mdgeorge/tmp/render/passing.png) withdraw\_no\_frontrunning : Calling a function before withdraw will not change the effects of calling withdraw. Measures the balance removed from the staking account

 $\langle$  call any function f  $\rangle$ ; withdraw(x)  $\sim$  withdraw(x)

Equivalent with respect to the userJoeStaked(msg.sender) and joe.balanceOf(msg.sender)

 $($   $\bullet$ [\)](file:///home/mdgeorge/tmp/render/passing.png) additivity\_withdraw : successive calls to withdraw of x and y are the same as withdrawing the sum of x and y

```
withdraw(x); withdraw(y) \sim withdraw(x + y)
```

```
Equivalent with respect to the userJoeStaked(msg.sender)
```
 $(\checkmark)$  $(\checkmark)$  additivity deposit : successive calls to deposit of x and y are the same as depositing the sum of x and y

```
deposit(x); deposit(y) ~\sim deposit(x + y)
```
Equivalent with respect to the userJoeStaked(msg.sender)

### **Unit Test Rules**

 $(\blacktriangleright)$  $(\blacktriangleright)$  verify\_deposit : when calling deposit the right amount of Joe is transferred, totalJoeStaked is updated properly, reward debt is increased, user receives all of their pending rJoe

 $($  $\blacktriangleright$  [\)](file:///home/mdgeorge/tmp/render/passing.png) verify withdraw : when calling withdraw the right amount of JOE is transferred, totalJoeStaked is updated properly, reward debt is increased, user receives all of their pending rJoe

( $\blacktriangledown$ [\)](file:///home/mdgeorge/tmp/render/passing.png) verify updateEmissionRate : accurately changes EmissionRate

 $(\blacktriangledown)$  $(\blacktriangledown)$  updatePool contained : updatePool does not affect users staked joe or reward debt

( $\blacktriangledown$ [\)](file:///home/mdgeorge/tmp/render/passing.png) verify\_emergencyWithdraw : emergencyWithdraw does not fail, updates totalJoeStaked, and removes all of the user's balance

\* Was not able to succesfully verify it does not revert due to issues with the tool, Assuming it not to revert allowed the others to pass

## **Rules not fully Implemented**

updatePool\_increases\_accRJoePerShare : guarantees that accRJoePerShare is consistently increasing.

dropped due to other constraints and little additional coverage

rJoe\_solvency : Staking always contains enough rJoe to payout a users pending rJoe rewards rJoe.balanceOf(currentContract) ≥ pendingRewards(user) Assumes msg.sender is not the current Contract

stake\_duration\_correlates\_return : If one uesr stakes the same amount of Joe as another, but for a longer duration, they will receive greater than or equal the amount of rJoe

- 1. This rule does not currently pass on the initialize method, but we believe this is a setup problem and does not reflect an error in the contract.  $\leftrightarrow \leftrightarrow^2$
- 2. We assume the state is initialized.  $\leftrightarrow$   $\leftrightarrow$ <sup>2</sup>
- 3. This rule is passing on everything but the emergency withdraw function. We believe that the rule failures on emergency are caused by setup issues and do not reflect bugs in the code.  $\leftrightarrow$
- 4. This rule was originally written to calculate the exact interval within which rJoe would be distributed. However, due to timeouts, it was changed to only gaurantee that at *some* time t it would be distributed. ←